# Dynamic Actions Example - Checkbox

Last Modified on 09/25/2023 10:19 am PDT

This is an example build using Dynamic Actions, when you want to include an option for your supporter to choose whether to make this donation in honor of someone (or in memory of, etc.). It relies on a checkbox for creating the choice in the Dynamic Action. For more examples and a general overview of Dynamic Actions, **click here**.

|                                                                                                    | 2 × . 7 A.S.                                         |         |       |             |           |           |             |
|----------------------------------------------------------------------------------------------------|------------------------------------------------------|---------|-------|-------------|-----------|-----------|-------------|
|                                                                                                    | Q<br>Np.org                                          |         | - 6   |             | The state |           |             |
| Cho                                                                                                    | ose amount                                           |         |       | N-Sta Frank | 16-1      |           | 1× 1 1 1 17 |
| \$100 \$50                                                                                                    | \$25 Other                                           |         |       |             |           |           |             |
| \$                                                                                                    | 25.00                                                | MARC'   | N. SA | R. O.F. Sol | 12. 1     | 3 N 1 2 2 | -           |
|                                                                                                    |                                                      | and all |       |             |           | Juc Inc   |             |
| In                                                                                                    | Honor Of                                             | 1       |       |             | A. 1. 1-  | 1.9 8.1   | 6           |
|                                                                                                    | Honor Of                                             |         |       |             |           |           | -           |
| Is this gift in honor of a person                                                                                          | Honor Of                                             |         |       |             |           |           |             |
| Is this gift in honor of a person                                                                                          | Honor Of                                             |         |       |             |           |           |             |
| Is this gift in honor of a person                                                                                          | Honor Of<br>?<br>ct information                      |         |       |             |           |           |             |
| Is this gift in honor of a person<br>Conta                                                                                 | Honor Of<br>r<br>ct information<br>Last Name         |         |       |             |           |           |             |
| Lis this gift in honor of a person<br>Conta<br>First Name<br>First Name                                                    | Honor Of<br>ct information<br>Last Name<br>Last Name |         |       |             |           |           |             |
| Lis this gift in honor of a person<br>Conta<br>First Name<br>First Name<br>Mobile Number                                   | Honor Of<br>ct information<br>Last Name<br>Email     |         |       |             |           |           |             |
| Lis this gift in honor of a person<br>Conta<br>First Name<br>First Name<br>Mobile Number<br>Mobile XXX-XXXX                | Honor Of<br>ct information<br>Last Name<br>Email     |         |       |             |           |           |             |
| Lis this gift in honor of a person<br>Conta<br>First Name<br>First Name<br>Mobile Number<br>Mobile xxx-xxx-xxxx<br>Address | Honor Of<br>ct information<br>Last Name<br>Email     |         |       |             |           |           |             |

Add a separate Section if desired. Otherwise, open the section within your form where you want to place the form elements. For more information on adding sections, **click here**.

## Add the Checkbox Form Element

| Suggested Amounts                          |                      |
|--------------------------------------------|----------------------|
| In Honor Of                                |                      |
| Section Heading                            | <u>ش</u>             |
| In Honor Of                                |                      |
|                                            |                      |
|                                            | + Add Form Element - |
|                                            |                      |
|                                            | Collect Information  |
| Recurring Donations                        | Collect Information  |
| -                                          |                      |
| Recurring Donations<br>Contact Information | Se Agree to Terms    |

- Click Add Form Element
- Click Checkbox
- Provide a **Display Label**

- This is what will actually be seen on the form for your supporters to read.
- Example: Is this gift in honor of a person?
- Provide a **Report Label** if desired
  - This may be useful if the Display label is long, both for reporting and general usage
  - Example: Honor
- Select the Default Status for the checkbox, either Checked or Unchecked.
  - If the main focus is for honoring people, such as graduates, then checked may be a better choice to start
  - If the option is just an additional nice function you wish to add, then unchecked may be a better choice to start.

 $\times$ 

• Click Save.

#### Add Form Element - Checkbox

| Display Label 🚱                    |    |        |      |
|------------------------------------|----|--------|------|
| Is this gift in honor of a person? |    |        |      |
| Reporting Label 🛛                  |    |        |      |
| Honor                              |    |        |      |
|                                    |    |        |      |
| Default Status                     |    |        |      |
| Unchecked                          |    |        | 4    |
|                                    |    |        |      |
|                                    | ►. |        |      |
|                                    |    | Cancel | Save |

## Add the Short Answer Form Element(s)

- Click Add Form Element
- Click Short Answer
- Provide a **Display Label** 
  - Example: Honoree Name
- Provide a **Report Label** if desired
- Click Save
- Repeat for extra information to collect, like the Honoree's email address.
  - Depending on what and why you want to collect the information, you may want to do this with a **Long Answer Form Element**, so your donor has more room to write their Dedication, Memory, etc.

| Honor         | Checkbox     | Show 🧰 🗆 Required    |
|---------------|--------------|----------------------|
| Honoree Name  | Short Answer | Show 🧰 🗆 Required    |
| Honoree Email | Short Answer | Show 🧰 🗆 Required    |
|               |              | + Add Form Element - |

When you have everything ready, all the elements will initially be visible on your form. Now it is time to Show/Hide specific elements with Dynamic Actions in the Checkbox element.

| \$100                       | \$50 \$25                    | Other |
|-----------------------------|------------------------------|-------|
|                             | \$ 25.00                     |       |
|                             |                              |       |
|                             | In Honor Of                  |       |
| <ul> <li>Is this</li> </ul> | s gift in honor of a person? |       |
| Honoree                     | Name                         |       |
| Enter I                     | nfo                          |       |
| Honoree                     | Email                        |       |
| Enter I                     | nfo                          |       |
|                             | Contact information          |       |
| First Nar                   | ne                           |       |
| First Na                    | ame                          |       |
|                             |                              |       |
|                             |                              |       |
|                             |                              |       |

Click on the Dynamic Action icon to the right of the Checkbox line.

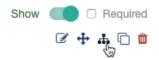

It will open the Dynamic Action window with the "sentence" you need to complete to activate the Dynamic Action.

| When [the Reporting Label] is [Checked/Unchecked] show [Short Answer/Long Answer Elements]                                                                                                    |
|----------------------------------------------------------------------------------------------------|
| Click on the <b>Select Value</b> drop down.                                                                                                    |
| Choose <b>Checked</b> .                                                                                                    |
|                                                                                                    |
| ×                                                                                                    |
| Setup Dynamic Action - Calculated                                                                                                    |
| Make your online forms dynamic by showing elements based on user responses.                                                                                                    |
| When Honor                                                                                                    |
| is Select value 0 Element Selected V<br>Checked Unchecked                                                                                                    |
| Click the <b>0 Element Selected</b> dropdown                                                                                                    |
| Select the Short and/or Long Form Elements created above.                                                                                                    |
|                                                                                                    |
| <b>Note</b> : the Element Selected dropdown will show you all your added Form Elements across all the different Sections. This could allow you to significantly change the look and feel of your form by showing different images and videos, text and choices depending on which dynamic actions your supporter takes. |
|                                                                                                    |
|                                                                                                    |
|                                                                                                    |
|                                                                                                    |
|                                                                                                    |
|                                                                                                    |
|                                                                                                    |
|                                                                                                    |
|                                                                                                    |
|                                                                                                    |
|                                                                                                    |

### Setup Dynamic Action - Calculated

Make your online forms dynamic by showing elements based on user responses.

| is                                                       | Checked                                                                             | ~                              | show                         | 0 Element Selected                                                           | ~            |                                                                                                    |
|----------------------------------------------------------|-------------------------------------------------------------------------------------|--------------------------------|------------------------------|------------------------------------------------------------------------------|--------------|----------------------------------------------------------------------------------------------------|
|                                                          | • Add new v                                                                         | alue                           |                              | Search elements                                                              |              |                                                                                                    |
|                                                          |                                                                                     |                                |                              | Clear All                                                                    |              |                                                                                                    |
|                                                          |                                                                                     |                                | In Honor Of                  |                                                                              |              |                                                                                                    |
|                                                          |                                                                                     |                                | 🔲 Honoree Name 🛛 👆           |                                                                              |              |                                                                                                    |
|                                                          |                                                                                     |                                |                              | Honoree Email                                                                |              |                                                                                                    |
|                                                          |                                                                                     |                                |                              | Elements                                                                     |              |                                                                                                    |
|                                                          |                                                                                     |                                |                              | Terms                                                                        |              |                                                                                                    |
| leset A                                                  | ction                                                                               |                                |                              |                                                                              | Cancel       | Save                                                                                                    |
| n every                                                  | rthing is reac                                                                      | ly, clic                       | k <b>Save</b> .              | <b>Reset Action</b> .<br>Nynamic Action will now be                          | noted in you | ır form design.                                                                                                    |
| n every                                                  | rthing is reac<br>ts that are ir                                                    | ly, clic                       | k <b>Save</b> .              |                                                                              | Show         | Required                                                                                                    |
| n every<br>Iemen<br>Ionor                                | rthing is reac<br>ts that are ir                                                    | ly, clic                       | k <b>Save</b> .              | ynamic Action will now be                                                    | Show         | -                                                                                                    |
| lemen<br>lonor<br>lonoree                                | rthing is reac<br>ts that are in<br>ments                                           | ly, clic                       | k <b>Save</b> .<br>ed in a E | ynamic Action will now be                                                    | Show         | Required                                                                                                    |
| lemen<br>lonor<br>ets: 2 Elei<br>lonoree<br>et by: 'Is i | rthing is reac<br>ts that are in<br>ments<br>Name<br>this gift in honor of          | ly, clic<br>aclude<br>a persor | k <b>Save</b> .<br>ed in a E | rynamic Action will now be<br>Checkbox<br>Dynamic<br>Short Answer            | Show (       | <ul> <li>Required</li> <li>Required</li> <li>Required</li> <li>Required</li> <li>Required</li> <li>Required</li> </ul> |
| lemen<br>lonor<br>ets: 2 Elei<br>lonoree<br>et by: 'Is i | rthing is reac<br>ts that are in<br>ments<br>Name<br>this gift in honor of<br>Email | ly, clic<br>aclude<br>a persor | k <b>Save</b> .<br>ed in a E | Pynamic Action will now be<br>Checkbox<br>Dynamic<br>Short Answer<br>Dynamic | Show Show    | <ul> <li>Required</li> <li>+ 4</li> <li>1</li> <li>Required</li> <li>Required</li> <li>+ 1</li> <li>1</li> </ul>       |

| \$100 \$50 \$25 Other                | \$100 \$50 \$25 Other              |
|--------------------------------------|------------------------------------|
| \$ 25.00                             | \$ 25.00                           |
| In Honor Of                          | In Honor Of                        |
| □ Is this gift in honor of a person? | Is this gift in honor of a person? |
| Contact information                  | Honoree Name                       |
| First Name                           | Enter Info                         |
| First Name                           | Honoree Email                      |
| Last Name                            | Enter Info                         |
| Last Name                            | Contact information                |
| Mobile Number                        | First Name                         |
| Mobile xxx-xxx                       | First Name                         |
|                                      |                                    |
|                                      |                                    |